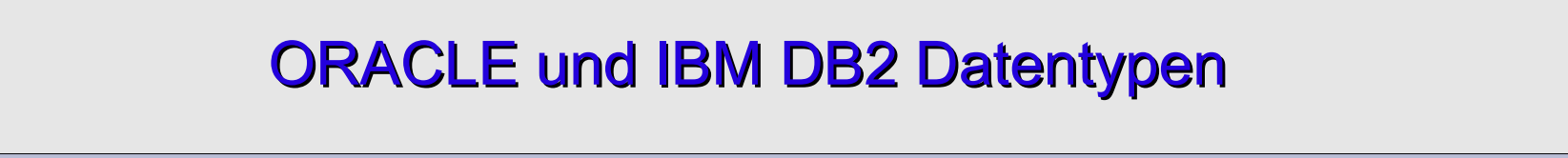

PHP-User-Group Stuttgart

14.12.2011

- ORACLE Datentypen ein Überblick
- ◆ IBM DB2 Datentypen ein Überblick

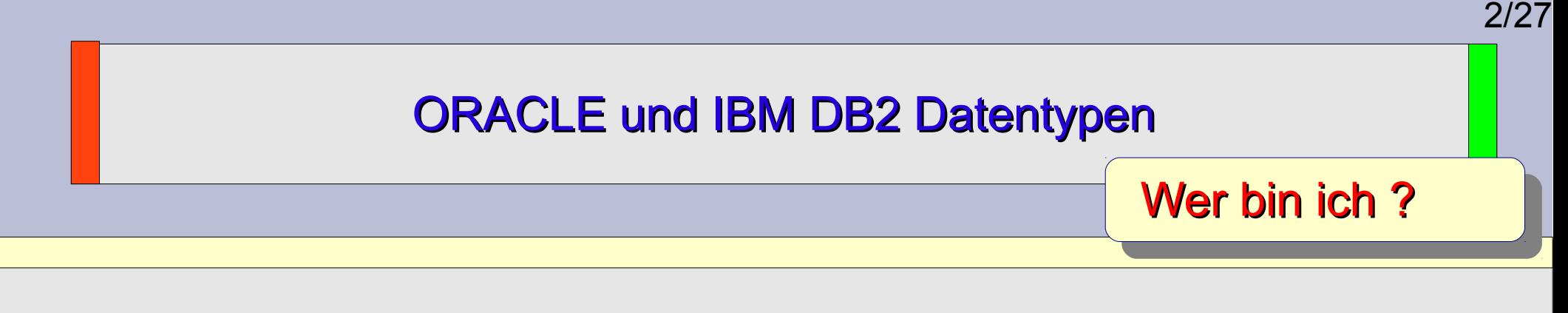

#### *Thomas Wiedmann*

- n+1 Jahre Problemlösungen in der Softwareentwicklung
- Seit "vielen" Jahren Projekte mit PHP und Oracle PL/SQL bzw. DB2/NT
- Zend Certified PHP Engineer (ZCE)
- IBM Certified Solution Expert DB2 UDB v7.1 Database Administration
- Autor diverser Fachartikel in der "Toolbox" und im PHP-Magazin
- Autor des Buches "DB2 SQL, Programmierung, Tuning" © 2001
- SQL-Tipps, MySQL-EXPLAIN und Performance in der **[SQL-Backstube](http://www.twiedmann.de/sqlbackstube/index)**

# **Datentypen allgemein**

### **1. Standard**

a) Numerische Daten Typen b) Alphanumerische Daten Typen c) Datum/Zeit Daten Typen

### **2. Datentypen mit erweiterter Funktionalität**

a) Zahlengeneratoren (Sequence, Identity)

### **3. Erweiterte "Datentypen"**

a) XML Daten Typen b) User-Defined Daten Typen c) DB2 Extenders bzw. ORACLE PL/SQL Pakete

### **1. Build-In**

a) numerische Datentypen

#### ● **NUMBER(p,s)**

- Wertebereich 1,0 x 10^-130 1,0 x 10^126
- bei NUMBER(n) darf n max. 38 sein.
- **INTEGER, FLOAT**

INT, INTEGER, DEC(x,y), wird gemappt auf NUMBER(p,s)

#### $\Rightarrow$  z. B. Umsetzung TINYINT  $\Rightarrow$  NUMBER(3)

Der physikalische Speicherplatz von NUMBER(p,s) läßt sich mit der Formel "ROUND((length(p)+s)/2))+1" bestimmen. p ist dabei die Zahl der signifikanten Stellen, s gibt an ob die Zahl positiv ist(0) oder negativ (1).

### **1. Build-In**

b) alphanumerische Datentypen (1 Byte Zeichensätze)

- **CHAR(n)**
	- alphanumerische Werte mit fester Länge
	- n max. 2000
- **● VARCHAR(n) nicht verwenden, wird gemappt auf auf VARCHAR2(n)**
- **● VARCHAR2(n)**
	- alphanumerische Werte mit variabler Länge
	- n max. 4000

### **1. Build-In**

c) alphanumerische Datentypen (UNICODE)

#### ● **NCHAR(n)**

- alphanumerische Werte mit fester Länge
- n max. 2000
- **● NVARCHAR2(n)**
	- alphanumerische Werte mit variabler Länge
	- n max. 4000

### **1. Build-In**

d) LOB Large Object

#### **● BLOB**

- Binary large object
- max. 4 GB

#### **● CLOB**

- Character large object
- max. 4 GB
- mit PHP 5.2.x und PDO max. 32kB möglich!

#### **● NCLOB**

- Character large object für UNICODE
- max. 4 GB

- **1. Build-In**
	- e) Datum und Zeit
		- **● DATE**

- Speichert Datum und Zeit (YYYY-MM-DD HH:MM:SS)

- **● TIMESTAMP(n)**
	- Erweiterung von DATE plus Sekundenbruchteile
- **● TIMESTAMP(n) WITH TIME ZONE**
- **● TIMESTAMP(n) WITH LOCAL TIME ZONE**
- **● INTERVAL YEAR(n) TO MONTH**
	- Speichert die Differenz zwischen zwei Datum Werten
- **● INTERVAL DAY(n1) TO SECOND(n2)** - Speichert die Differenz zwischen zwei Zeit Werten

### **1. Build-In**

f) XML (basiert auf speziellen PL/SQL Paketen)

#### **● XMLTYPE**

- Speichern XML Bäume
- XMLType API auf Basis von PL/SQL
- enthält XPath() Funktionalität
- **● Simple XML Table**

- CREATE TABLE <table\_name> OF SYS.XMLTYPE XMLSCHEMA "<.xsd\_doc>" ELEMENT "<element\_name>" ID <integer> TABLESPACE <tablespace\_name>;

http://www.morganslibrary.org/reference/xml\_tables.html

### **1. Build-In**

g) sonstiges

#### **● BFILE**

- Pointer auf eine Datei im Filesystem
- Speicher liegt außerhalb der Datenbank
- max. 4 GB (abhängig vom OS)
- **● Geo und Spatial Data**
	- Spezielle PL/SQL Pakete
	- z. B. CREATE INDEX territory\_idx ON territories (territory\_geom)

INDEXTYPE IS MDSYS.SPATIAL\_INDEX;

**http://download.oracle.com/docs/cd/B10501\_01/appdev.920/a96630/sdo\_index\_query.htm**

### **2. User-Defined Type (Objektorientierung)**

### a) create type

- **● Object types**
- **● Varray type**
- **● Nested type**

```
Beispiel:
create or replace type person_t as object ( 
  first name varchar2(30),
   last_name varchar2(5)
);
```
### **3. Neues im PL/SQL Umfeld**

- **●** BOOLEAN
- **●** ANYDATA
- **●** ARRAY
- **●** ROW
- **●** CURSOR

- derzeit nicht mit PDO möglich

```
 SELECT a.id, a.name ,
       CURSOR(SELECT k.id, k.art, k.nummer
                FROM kontakte k
              WHERE k_id = a_id ) AS kontakte
  FROM adresse a; 
 +-----+----------------+-------------+ 
! ID ! NAME ! KONTAKTE
 +-----+----------------+-------------+
! 1 ! Muster1 : <cursor> !
 ! 2 ! Muster2 ! <cursor> !
 +-----+----------------+-------------+
```
## **ORACLE Datentypen - Zusammenfassung**

- a) Numerische Datentypen basieren auf NUMBER(x,y)
- b) VARCHAR2(n) anstatt VARCHAR(n)
- c) Im Zweifel immer die Original Referenz nutzen - Versionsunterschiede , 32/64 Bit, OS, etc.
- d) PL/SQL hat teilweise weitere Datentypen und andere Wertebereiche (VARRAY, PLS\_INTEGER… )
- e) Autoincrement ? => SEQUENCE

f) http://www.morganslibrary.org/reference/datatypes.html

Download: **http://www.oracle.com/technetwork/database/express-edition/overview/index.html**

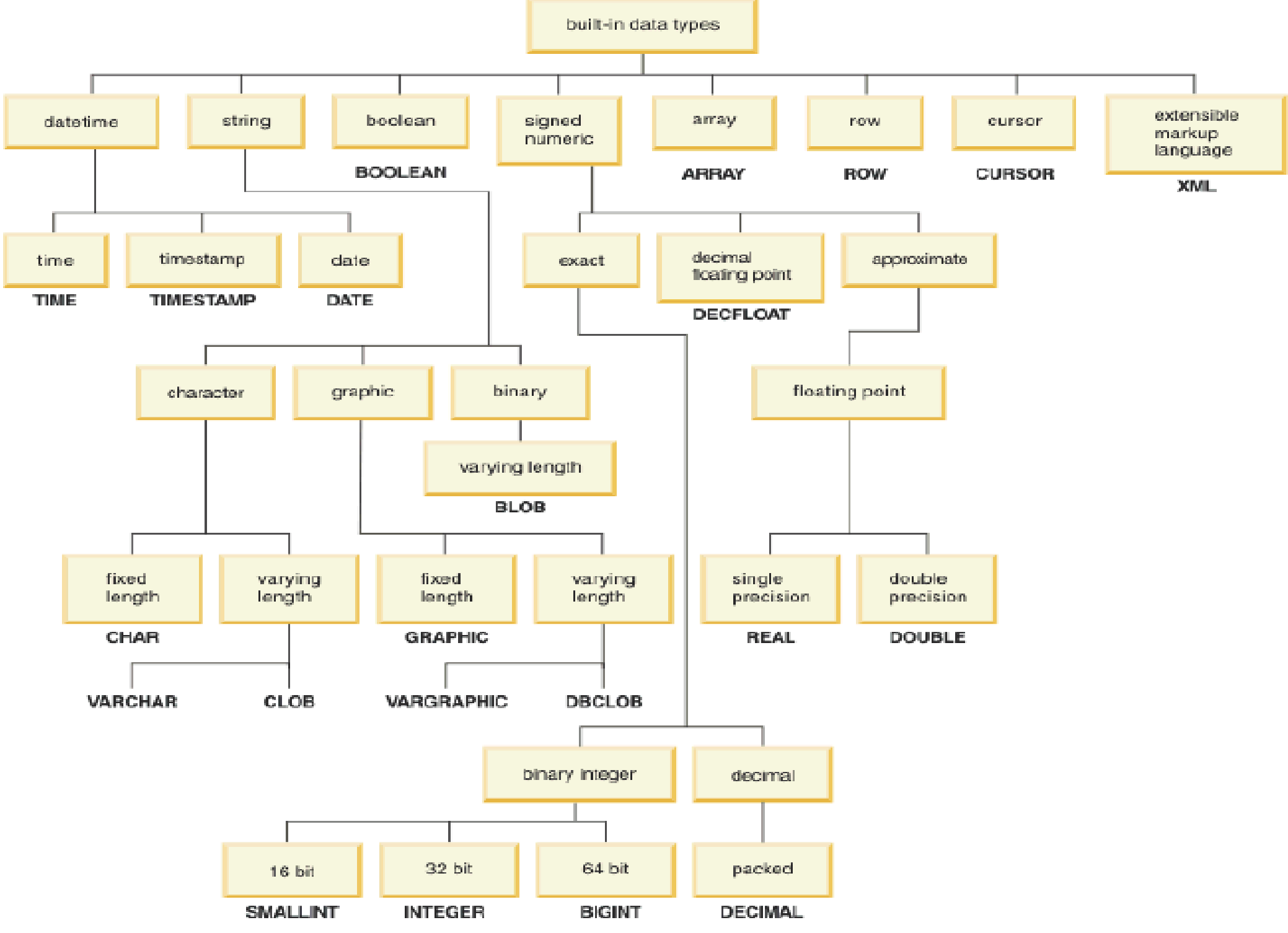

Abbildung 8.1 - In DB2 eingebaute Datentypen

© IBM DB2 Express-C 9.7

- **1. Build-In**
	- a) numerische Datentypen
		- **DEC(p,s), DECIMAL(p,s) , NUMERIC(p,s)**
		- **INTEGER / INT** 
			- Wertebereich -2.147.483.648 +2.147.483.647
		- **● Big Integer / BIGINT (64 Bit Integer)**
		- **REAL / FLOAT (n)** single-precision floating-point
		- **● DOUBLE (n)**
		- **● SMALLINT (**Wertebereich -32.768 bis +32.768)

### **1. Build-In**

b) alphanumerische Datentypen (1 Byte Zeichensätze)

### ● **CHAR(n)**

- alphanumerische Werte mit fester Länge
- n max. 255 (neue Versionen max. 32kB)

#### **● VARCHAR(n)**

- alphanumerische Werte mit variabler Länge
- n max. 32.672

### **● LONG VARCHAR(n)**

- alphanumerische Werte mit variabler Länge
- n max. 32.700 (ähnlich CLOB)

### **1. Build-In**

c) alphanumerische Datentypen (UNICODE)

- **● GRAPHIC**
- **● VARGRAPHIC**
- **● LONG VARGRAPHIC**

### **1. Build-In**

d) LOB Large Object

#### **● BLOB**

- Binary large object
- max. 1 bzw. 2 GB

#### **● CLOB**

- Character large object
- max. 1 bzw. 2 GB

### **● DBCLOB**

- Double byte character large object (Unicode)

- **1. Build-In**
	- e) Datum und Zeit
		- **● DATE (4 Byte packed, external 10 Byte)** - Speichert Datum (YYYY-MM-DD)
		- **● TIME (8 Byte)**
			- Speichert Datum (HH:MM:SS)
		- **● TIMESTAMP (26 Byte)**
			- Speichert Datum (YYYY-MM-DD-HH:MM:SS:NNNNNN)

### **1. Build-In**

## f) XML

#### **● pureXML**

- native XML Speicherung

- enthält XPath und XQuery Funktionalität

create table customer(info XML);

select xmlquery('\$i/customerinfo[phone = "905-555-4789"]/name' passing info as "i") from customer;

http://www-01.ibm.com/software/data/db2/xml/

### **1. Build-In**

g) sonstiges

#### **● DATALINK**

- Logische Reference auf eine Datei die im "Data Link Manager Server" gespeichert ist

#### **● Identity Column**

- Entspricht in etwa dem MySQL Autoincrement, kann aber auch Spalten (z.B. Nettopreis + MWST) zusammen rechnen.

- z. B. ..kunde INT GENERATED ALWAYS AS IDENTITY,

**2. User-Defined Data Type** 

**User-defined distinct**

Datentypen mit zusätzlichen Eigenschaften

- **● .. DISTINCT TYPE euro AS DECIMAL(10,2) ..**
- **● .. DISTINCT TYPE renminbi AS DECIMAL(10,2) ..**
- **● .. DISTINCT TYPE usadollar AS DECIMAL(10,2) ..**
- => Ein fehlerhaftes Addieren von z. B. **euro** + **usadollar** ist so nicht möglich, es muss immer eine korrekte Typumwandlung erfolgen.

**2. User-Defined Data Type (Objektorientierung)** 

**User-defined structured**

Eigene Datentypen aus mehreren build-in Datentypen zusammenbauen.

 CREATE TYPE **angestellter** AS ( NAME VARCHAR(32), ID INT, ABT VARCHAR(32), GEHALT DECIMAL (10, 2)

) MODE DB2SQL;

CREATE TYPE **bigboss** UNDER **angestellter** AS ( BONUS DECIMAL(10,2) ) MODE DB2SQL;

### **Zusammenfassung**

- a) pureXML nativer XML Support
- b) Im Zweifel immer die Original Referenz nutzen - Versionsunterschiede , 32/64 Bit, OS, etc
- c) IBM DB2 9.7 unterstützt ORACLE PL/SQL
- d) Autoincrement ? => SEQUENCE oder IDENTITY

[http://publib.boulder.ibm.com/infocenter/iwedhelp/v6r0/index.jsp?topic=%2Fcom.ibm.db2e.doc%2Fdbsap\\_b2.html](http://publib.boulder.ibm.com/infocenter/iwedhelp/v6r0/index.jsp?topic=%2Fcom.ibm.db2e.doc%2Fdbsap_b2.html)

Download: http://www-01.ibm.com/software/data/db2/linux-unix-windows/edition-express-c.html

#### ORACLE und IBM DB2 Datentypen

### Zusammenfassung

- Im Zweifel immer die Original Referenz nutzen (Versionsunterschiede , 32/64 Bit, OS, API etc.)
- Den "richtigen" Datentyp auswählen.
	- keinen Platten-/Speicherplatz verschwenden
	- richtige Datentypen = bessere Performance
- ◆ IBM DB2 v9.7 "nähert" sich ORACLE an

- http://docs.oracle.com/cd/E18464\_01/doc.30/e18460/oracle\_db2\_compared.htm

#### 26/27

#### ORACLE und IBM DB2 Datentypen

### Blick in die Zukunft

Gibt es einen neuen Datenbanktrend (-Hype?), dann wird der über kurz oder lang auch in diesen Datenbanken unterstützt.

- Objektorientierte Datenbank
- XML Datenbank
- ◆ NoSQL Techniken

#### Oracle NoSQL

- http://www.oracle.com/us/products/database/nosql/overview/index.html
- http://www.silicon.de/technologie/software/0,39044013,41556280,00/auch\_oracle\_macht\_in\_nosgl.htm

#### IBM DB2 NoSQL

http://nosql.mypopescu.com/post/12156340083/ibm-db2-to-include-nosql-features

#### 27/27

#### ORACLE und IBM DB2 Datentypen

## Blick in die Zukunft

Gibt es einen neuen Datenbanktrend (-Hype?), dann wird der über kurz oder lang auch in diesen Datenbanken unterstützt.

- unterstützt.<br>Objektorientierte Datenbank
- **XML Datenbank**
- **\* NoSQL Techniken**

#### Oracle NoSQL

- http://www.oracle.com/us/products/database/nosql/overview/index.html
- http://www.silicon.de/technologie/software/0,39044013,41556280,00/auch\_oracle\_macht\_in\_nosgl.htm

#### IBM DB2 NoSQL

http://nosql.mypopescu.com/post/12156340083/ibm-db2-to-include-nosql-features